# **Glossar Use Cases**

## **Audio erstellen**

### **Digitalisierung wissenschaftlicher Dokumente**

Oft ist Wissen in PDF-Dokumenten oder PDF-Scans gespeichert, die nicht leicht lesbar oder durchsuchbar sind, besonders wenn komplexe mathematische Formeln enthalten sind. Die Umwandlung solcher Dokumente in ein formatiertes, maschinenlesbares Format kann zum Beispiel durch folgendes Tool erfolgen:

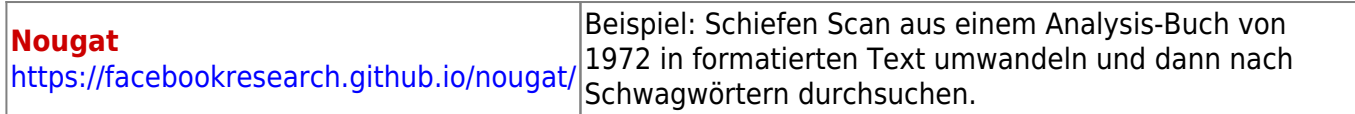

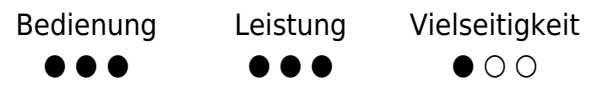

### **Illustrationen erstellen**

Mit Bildgeneratoren lassen sich schnell Illustrationen für Lehrmaterialien, Publikationen, Präsentationen, ISIS|Moodle-Kurse u.v.m. erstellen oder erste Inspirationen gewinnen:

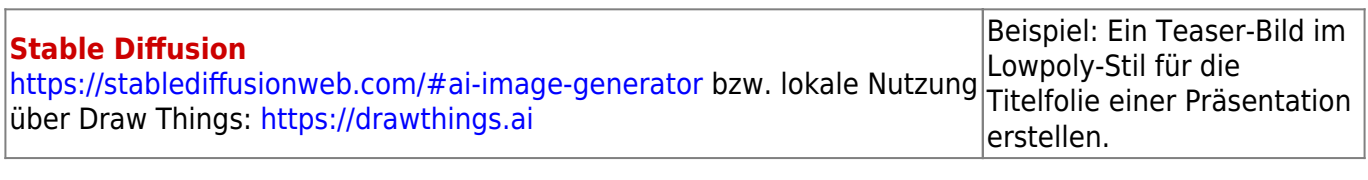

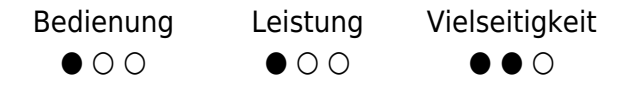

## **Literaturrecherche**

Zur Forschungsassistenz und zur Suche nach aktuellen und thematisch passenden Artikeln, Veröffentlichungen und weiteren Arbeiten sowie zu anderen Arten der Unterstützung im Umgang mit Literatur gibt es Tools wie:

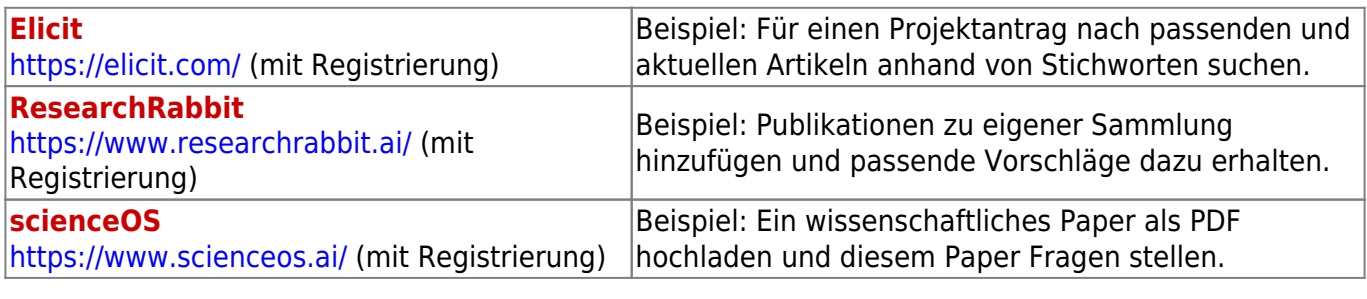

Bedienung Leistung Vielseitigkeit

Last update: 2024/04/24 playground:glossar\_use\_cases https://digit.zewk.tu-berlin.de/wiki/doku.php?id=playground:glossar\_use\_cases&rev=1713955850 12:50

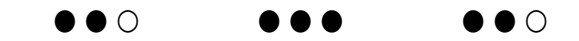

#### **Texte zusammenfassen oder paraphrasieren**

Als Schreibassistenz bei Paraphrasierung oder Textzusammenfassung etc. existieren Tools wie:

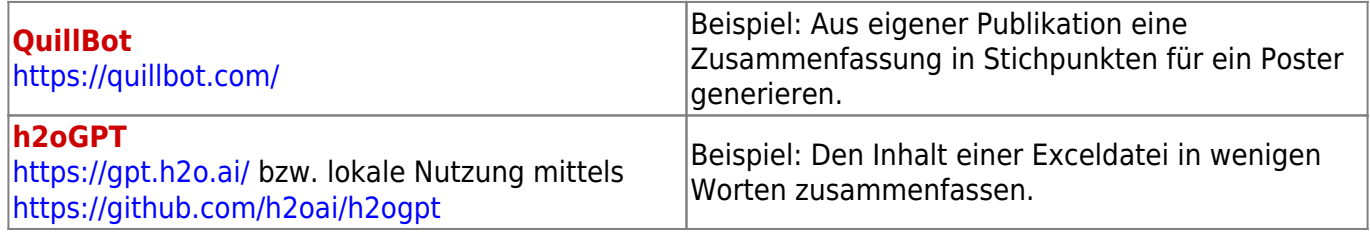

Bedienung  $\bullet$   $\circ$   $\circ$ Leistung  $\bullet$   $\circ$   $\circ$ Vielseitigkeit ● ● ●

#### **Transkribieren**

Viele Videos sind nicht für alle Benutzergruppen direkt zugänglich. Menschen, die dauerhaft oder situativ bedingt Audio und Video nicht abspielen können, höreingeschränkt sind oder einfach Probleme mit dem Sprachverständnis haben, benötigen dennoch niedrigschwelligen Zugang zu den Inhalten. Hierbei bieten sich Transkripte und Untertitel an, möglichst sogar in verschiedenen Sprachen. Diese können durch KI automatisiert erstellt werden:

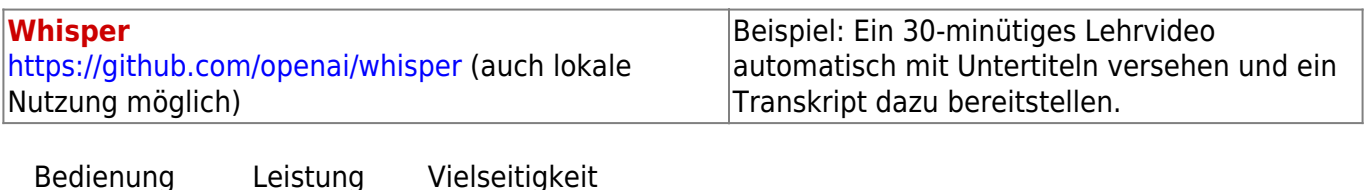

#### **Übersetzen**

● ● ●

Als Schreibassistenz bei Übersetzungen etc. existieren Tools wie:

 $\bullet$   $\circ$   $\circ$ 

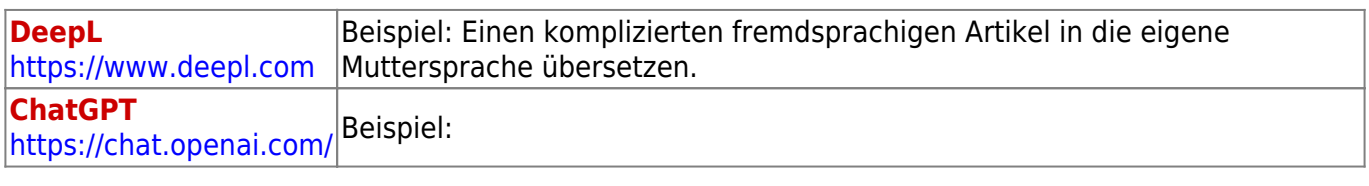

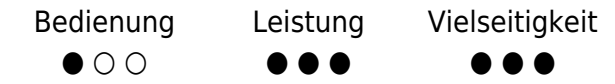

● ● ●

#### **Videos erstellen**

Bewegte Bilder wecken Aufmerksakeit und bleiben im Gedächtnis. Kurze Videoinhalte lassen sich mittlerweile leicht erzeugen und in Lehrvideos oder Folien-Präsentationen zur Auflockerung unterbringen. Dabei können KI-Tools Aufgaben wie Text-To-Speech, Erstellung von Avataren oder Generierung von kleinen Filmszenen übernehmen.

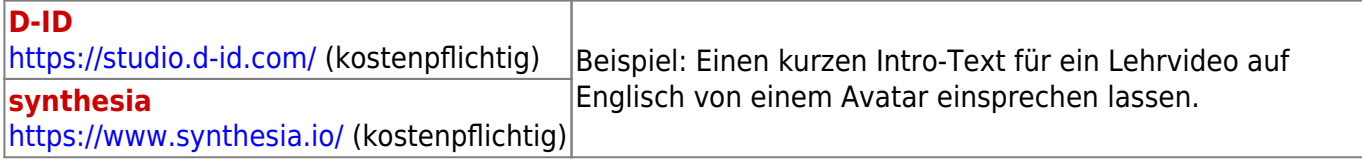

Bedienung  $\bullet\bullet\circ$ 

Leistung  $\bullet$   $\circ$   $\circ$ 

Vielseitigkeit ● ● ○

From:

<https://digit.zewk.tu-berlin.de/wiki/>- **TU digit | Das Wiki zu Digitalen Kompetenzen und Medienproduktion an der TU Berlin**

Permanent link: **[https://digit.zewk.tu-berlin.de/wiki/doku.php?id=playground:glossar\\_use\\_cases&rev=1713955850](https://digit.zewk.tu-berlin.de/wiki/doku.php?id=playground:glossar_use_cases&rev=1713955850)**

Last update: **2024/04/24 12:50**

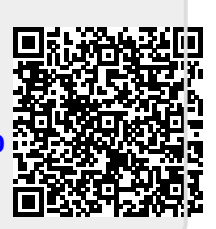